# Package 'rphylopic'

June 4, 2020

<span id="page-0-0"></span>Title Get 'Silhouettes' of 'Organisms' from 'Phylopic'

Description Work with 'Phylopic' web service (<http://phylopic.org/api/>) to get 'silhouette' images of 'organisms', search names, and more. Includes functions for adding 'silhouettes' to both base plots and ggplot2 plots.

Version 0.3.0

License MIT + file LICENSE

URL <https://github.com/sckott/rphylopic>

BugReports <https://github.com/sckott/rphylopic/issues>

Encoding UTF-8

Language en-US

VignetteBuilder knitr, R.rsp

Imports ggplot2, crul (>= 0.5.2), jsonlite, grid, gridBase, graphics,

png

**Suggests** testthat, vcr  $(>= 0.2.0)$ , knitr, rmarkdown, R.rsp

RoxygenNote 7.1.0

NeedsCompilation no

Author Scott Chamberlain [aut, cre] (<https://orcid.org/0000-0003-1444-9135>),

David Miller [ctb]

Maintainer Scott Chamberlain <myrmecocystus@gmail.com>

Repository CRAN

Date/Publication 2020-06-04 10:00:10 UTC

# R topics documented:

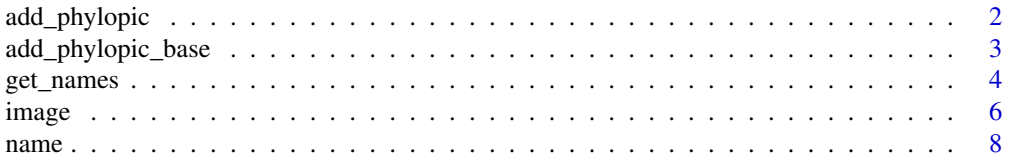

# <span id="page-1-0"></span>2 add\_phylopic

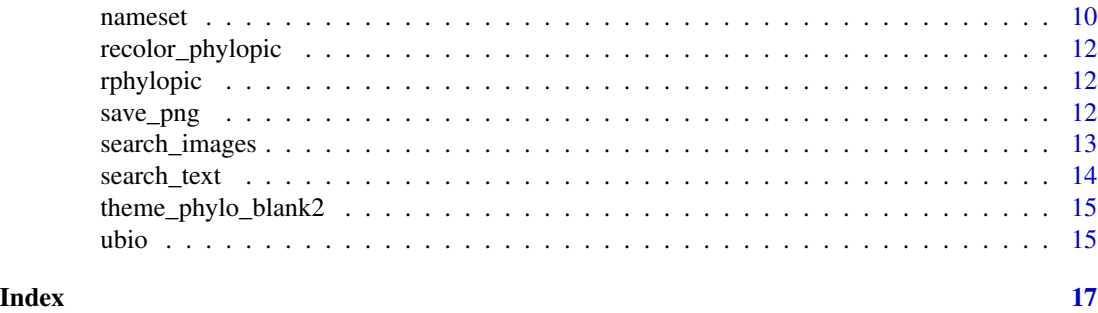

add\_phylopic *Input an image and create a ggplot2 layer to add to an existing plot*

#### Description

Input an image and create a ggplot2 layer to add to an existing plot

#### Usage

 $add\_phylopic(img, alpha = 0.2, x = NULL, y = NULL, ysize = NULL, color = NULL)$ 

#### Arguments

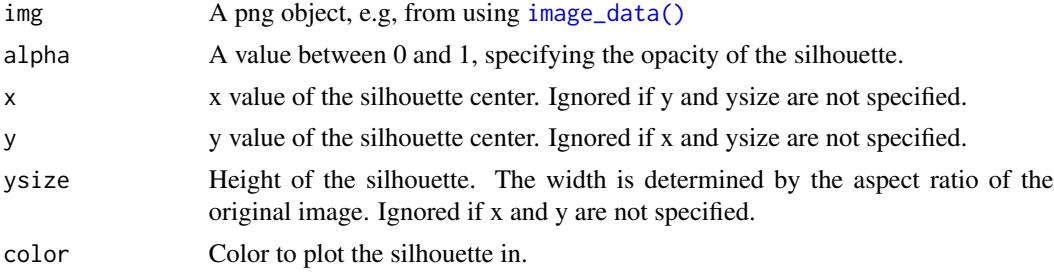

### Details

Use parameters x, y, and ysize to place the silhouette at a specified position on the plot. If all three of these parameters are unspecified, then the silhouette will be plotted to the full height and width of the plot.

### Examples

```
## Not run:
# Put a silhouette behind a plot
library(ggplot2)
img <- image_data("27356f15-3cf8-47e8-ab41-71c6260b2724", size = "512")[[1]]
qplot(x=Sepal.Length, y=Sepal.Width, data=iris, geom="point") +
  add_phylopic(img)
```
# Put a silhouette anywhere

#### <span id="page-2-0"></span>add\_phylopic\_base 3

```
library(ggplot2)
posx <- runif(50, 0, 10)
posy <- runif(50, 0, 10)
sizey <- runif(50, 0.4, 2)
cols <- sample(c("black", "darkorange", "grey42", "white"), 50,
  replace = TRUE)
cat <- image_data("23cd6aa4-9587-4a2e-8e26-de42885004c9", size = 128)[[1]]
(p \leq - \text{ggplot}(data-frame(cat.x = posx, cat.y = posy), aes(cat.x, cat.y)) +geom\_point(color = rgb(0,0,0,0)))for (i in 1:50) {
  p <- p + add_phylopic(cat, 1, posx[i], posy[i], sizey[i], cols[i])
}
p + ggtitle("R Cat Herd!!")
## End(Not run)
```
add\_phylopic\_base *Input an image and add to an existing plot made with base graphics*

#### Description

Input an image and add to an existing plot made with base graphics

#### Usage

```
add_phylopic_base(
  img,
 x = NULL,y = NULL,ysize = NULL,
 alpha = 0.2,
  color = NULL
)
```
#### Arguments

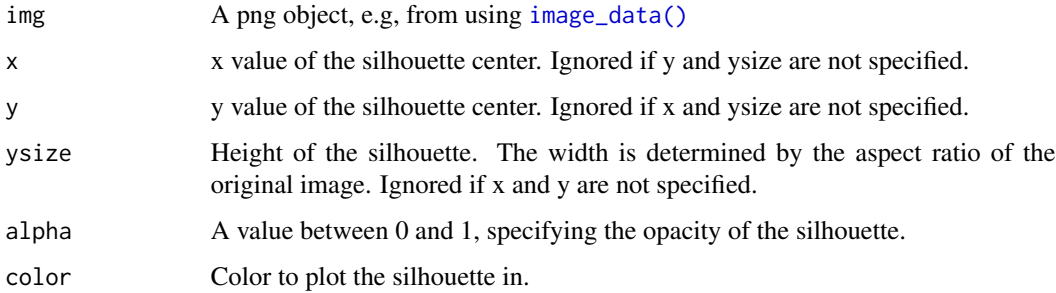

#### <span id="page-3-0"></span>Details

Use parameters x, y, and ysize to place the silhouette at a specified position on the plot. If all three of these parameters are unspecified, then the silhouette will be plotted to the full height and width of the plot.

#### Examples

```
## Not run:
# get a silhouette
cat <- image_data("23cd6aa4-9587-4a2e-8e26-de42885004c9", size = 128)[[1]]
# single image
plot(1, 1, type="n", main="A cat")
add_phylopic_base(cat, 1, 1, 0.2)
# lots of images
posx <- runif(50, 0, 1)
posy <- runif(50, 0, 1)
size <- runif(50, 0.01, 0.2)
plot(posx, posy, type="n", main="A cat herd")
for (i in 1:50) {
  add_phylopic_base(cat, posx[i], posy[i], size[i])
}
# Example using a cat background
# setup plot area
plot(posx, posy, type="n", main="A cat herd, on top of a cat",
    xlim=c(0,1), ylim=c(0,1))# get a higher-resolution cat
cat_hires <- image_data("23cd6aa4-9587-4a2e-8e26-de42885004c9", size = 512)[[1]]
# plot background cat
add_phylopic_base(cat_hires, 0.5, 0.5, 1, alpha=0.2)
# overlay smaller cats
for (i in 1:50) {
  add_phylopic_base(cat, posx[i], posy[i], size[i], alpha=.8)
}
## End(Not run)
```
get\_names *Get names for uuids.*

#### Description

Get names for uuids.

#### <span id="page-4-0"></span>get\_names 5

#### Usage

```
get_names(
  uuid,
  supertaxa = NULL,
  subtaxa = NULL,options = NULL,
  stripauthority = TRUE,
  ...
)
```
#### Arguments

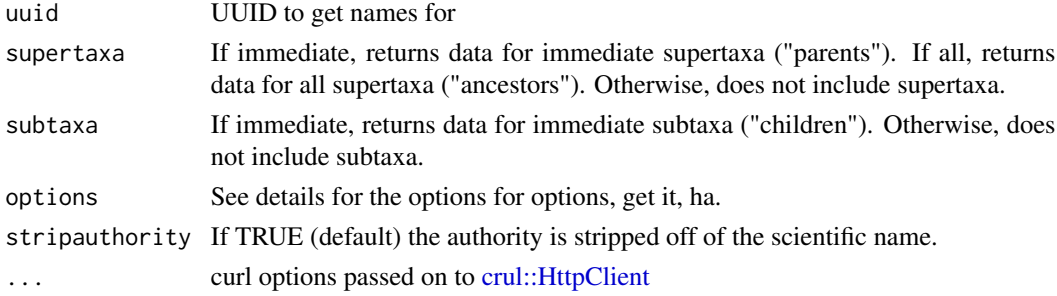

#### Details

Here are the options for the options argument:

- citationStart: (optional) Integer Indicates where in the string the citation starts. May be null.
- html: (optional) StringHTML version of the name.
- namebankID: (optional) StringuBio Namebank identifier. May be null.
- root: (optional) Boolean If true, this name has no hyperonyms (names of supertaxa). (Should only be true for Panbiota/Vitae.)
- string: (optional) String The text of the name, including the citation, if any.
- type: (optional) String Either "scientific or "vernacular.
- uid: (always) String Universally unique identifier.
- uri: (optional) String The unique URI associated with the name.
- votes: (optional) Integer The number of votes this name has received. (Currently unused.)

#### Examples

```
## Not run:
get_names(uuid = "f3254fbd-284f-46c1-ae0f-685549a6a373", options = "string")
get_names(uuid = "f3254fbd-284f-46c1-ae0f-685549a6a373", supertaxa="immediate",
   options=c("string namebankID"))
get_names(uuid = "f3254fbd-284f-46c1-ae0f-685549a6a373", supertaxa="all",
   options="string")
```

```
## End(Not run)
```
<span id="page-5-0"></span>

# <span id="page-5-1"></span>Description

Perform actions with images.

### Usage

```
image_get(uuid, options = NULL, ...)
image\_list(start = 1, length = 10, options = NULL, ...)image_timerange(
 timestamp = "modified",
 from = NULL,
 to = NULL,options = NULL,
  ...
)
image_count(...)
image_data(input, size, ...)
```
# Arguments

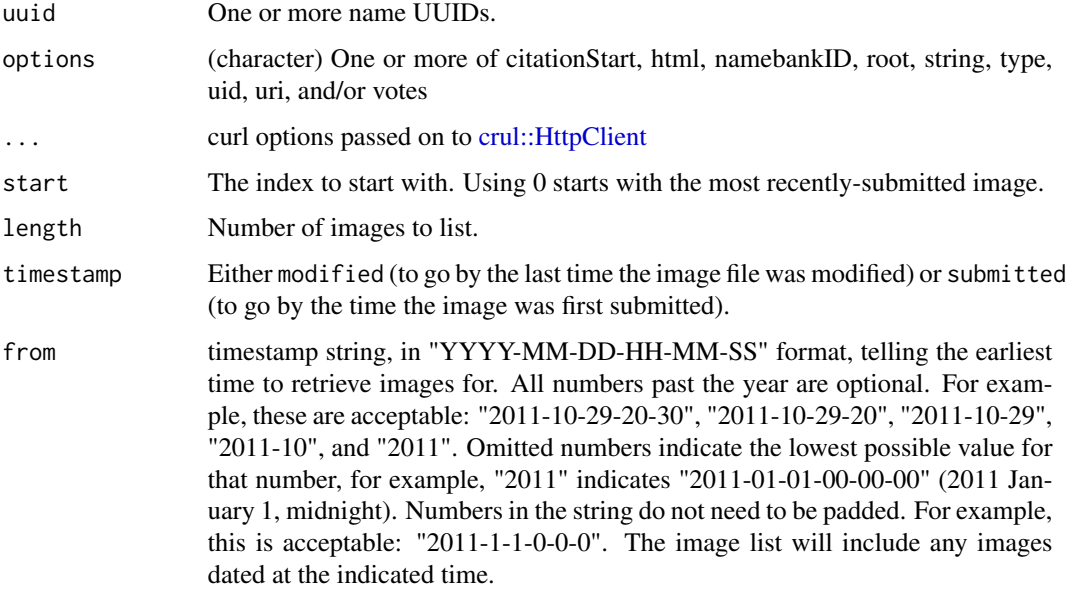

#### image 7 and 2008 and 2008 and 2008 and 2008 and 2008 and 2008 and 2008 and 2008 and 2008 and 2008 and 2008 and 2008 and 2008 and 2008 and 2008 and 2008 and 2008 and 2008 and 2008 and 2008 and 2008 and 2008 and 2008 and 200

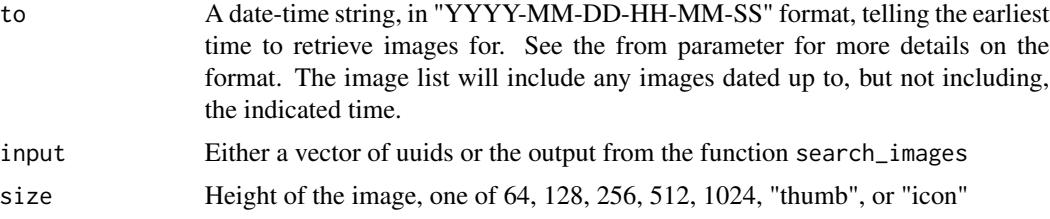

#### Details

I'm not adding methods for modifying images, including add, edit, updated, delete, and transfer, because I can't imagine doing those things from R. Am I wrong?

Note: uid is always returned

#### Examples

```
## Not run:
# Get info on an image
uuid <- "9fae30cd-fb59-4a81-a39c-e1826a35f612"
image_get(uuid = uuid)
image_get(uuid = uuid, options=c('credit','pngFiles','taxa','canonicalName','string','uri','type'))
image_get(uuid = uuid, options=c('credit','licenseURL','pngFiles','submitted','submitter',
   'svgFile','taxa','canonicalName','string','uri','type','citationStart'))
# Count images in Phylopic database
image_count()
image_count(verbose = TRUE)
# Lists images in chronological order, from most to least recently modified
image_list(start=1, length=10)
image_list(start=1, length=10, options="taxa")
# Lists images within a given time range, from most to least recent
image_timerange(from="2013-05-11")
image_timerange(from="2013-05-11", to="2013-05-12")
image_timerange(from="2013-05-11", to="2013-05-12", options='credit')
# Get data for an image
## input uuids
toget <- c("c089caae-43ef-4e4e-bf26-973dd4cb65c5", "41b127f6-0824-4594-a941-5ff571f32378",
   "9c6af553-390c-4bdd-baeb-6992cbc540b1")
image_data(toget, size = "64")
image_data(toget, size = "thumb")
## input the output from search_images
x \le search_text(text = "Homo sapiens", options = "names")
output <- search_images(x[1:10], options=c("pngFiles", "credit", "canonicalName"))
image_data(output, size = "64")
## Put a silhouette behind a plot
library('ggplot2')
img <- image_data("27356f15-3cf8-47e8-ab41-71c6260b2724", size = "512")[[1]]
```

```
8 name is a strong structure of the structure of the structure of the structure of the structure of the structure of the structure of the structure of the structure of the structure of the structure of the structure of the
```

```
qplot(x=Sepal.Length, y=Sepal.Width, data=iris, geom="point") + add_phylopic(img)
## Use as points in a ggplot plot
library('ggplot2')
uuid <- "c089caae-43ef-4e4e-bf26-973dd4cb65c5"
img \le image_data(uuid, size = "64")[[1]]
(p <- ggplot(mtcars, aes(drat, wt)) + geom_blank())
for(i in 1:nrow(mtcars)) p \leq -p + \frac{1}{2} and phylopic(img, 1, mtcars$drat[i], mtcars$wt[i], ysize = 0.3)
p
## End(Not run)
```
name *Perform actions with names.*

#### Description

Perform actions with names.

### Usage

```
name_get(uuid, options = NULL, ...)
name_images(
  uuid,
  subtaxa = NULL,
  supertaxa = NULL,
 other = FALSE,
  options = NULL,
  ...
\lambdaname_minsuptaxa(uuid, options = NULL, ...)
name\_search(text, options = NULL, as = "table", ...)name_taxonomy(
 uuid,
  subtaxa = NULL,
  supertaxa = NULL,
  useUBio = FALSE,
  options = NULL,
  as = "table",...
\lambdaname_taxonomy_many(uuid, options = NULL, as = "table", ...)
name_taxonomy_sources(uuid, options = NULL, as = "list", ...)
```
<span id="page-7-0"></span>

#### <span id="page-8-0"></span>name 9

#### Arguments

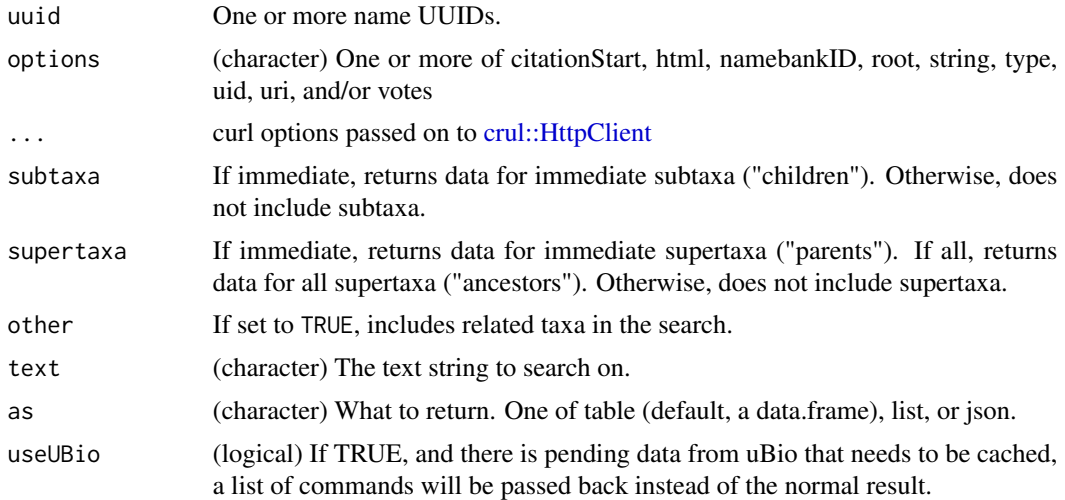

#### Details

I'm not adding methods for modifying names, including add, edit, or toggle, because I can't imagine doing those things from R. Am I wrong?

Options for the options parameter:

- citationStart: (optional) Integer Indicates where in the string the citation starts. May be null.
- html: (optional) StringHTML version of the name.
- namebankID: (optional) StringuBio Namebank identifier. May be null.
- root: (optional) Boolean If true, this name has no hyperonyms (names of supertaxa). (Should only be true for Panbiota/Vitae.)
- string: (optional) String The text of the name, including the citation, if any.
- type: (optional) String Either "scientific or "vernacular.
- uid: (always) String Universally unique identifier.
- uri: (optional) String The unique URI associated with the name.
- votes: (optional) Integer The number of votes this name has received. (Currently unused.)

#### Examples

```
## Not run:
# parse as different outputs
name_taxonomy(uuid = "f3254fbd-284f-46c1-ae0f-685549a6a373",
  options = "string", as="table")
name_taxonomy(uuid = "f3254fbd-284f-46c1-ae0f-685549a6a373",
   options = "string", as="list")
name_taxonomy(uuid = "f3254fbd-284f-46c1-ae0f-685549a6a373",
   options = "string", as="json")
```
# Get info on a name

```
id <- "1ee65cf3-53db-4a52-9960-a9f7093d845d"
name_get(uuid = id)
name_get(uuid = id, options=c('citationStart','html'))
name_get(uuid = id, options=c('namebankID','root','votes'))
# Searches for images for a taxonomic name.
name_images(uuid = "1ee65cf3-53db-4a52-9960-a9f7093d845d")
name_images(uuid = "1ee65cf3-53db-4a52-9960-a9f7093d845d",
   options='credit')
# Finds the minimal common supertaxa for a list of names.
name_minsuptaxa(uuid=c("1ee65cf3-53db-4a52-9960-a9f7093d845d",
   "08141cfc-ef1f-4d0e-a061-b1347f5297a0"))
# Finds the taxa whose names match a piece of text.
name_search(text = "Homo sapiens")
name_search(text = "Homo sapiens", options = "names")
name_search(text = "Homo sapiens", options = "type")
name_search(text = "Homo sapiens", options = "namebankID")
name_search(text = "Homo sapiens", options = "root")
name_search(text = "Homo sapiens", options = "uri")
name_search(text = "Homo sapiens", options = c("string","type","uri"))
# Collects taxonomic data for a name.
name_taxonomy(uuid = "f3254fbd-284f-46c1-ae0f-685549a6a373",
   options = "string")
name_taxonomy(uuid = "f3254fbd-284f-46c1-ae0f-685549a6a373",
   supertaxa="immediate", options=c("string","namebankID"))
name_taxonomy(uuid = "f3254fbd-284f-46c1-ae0f-685549a6a373", supertaxa="all",
  options="string")
name_taxonomy(uuid = "f3254fbd-284f-46c1-ae0f-685549a6a373", supertaxa="all",
  options=c("string","uri"))
# Collects taxonomic data for multiple names.
name_taxonomy_many(uuid = c("f3254fbd-284f-46c1-ae0f-685549a6a373",
 "1ee65cf3-53db-4a52-9960-a9f7093d845d"))
# Collects data about the sources for a name's taxonomy.
name_taxonomy_sources(uuid = "f3254fbd-284f-46c1-ae0f-685549a6a373")
name_taxonomy_sources(uuid = "f3254fbd-284f-46c1-ae0f-685549a6a373",
  as="json")
name_taxonomy_sources(uuid = "1ee65cf3-53db-4a52-9960-a9f7093d845d")
## End(Not run)
```
nameset *Perform actions with name sets*

#### **Description**

Perform actions with name sets

<span id="page-9-0"></span>

#### <span id="page-10-0"></span>nameset and the contract of the contract of the contract of the contract of the contract of the contract of the contract of the contract of the contract of the contract of the contract of the contract of the contract of th

#### Usage

```
nameset_get(uuid, options = NULL, ...)
```

```
nameset_taxonomy(uuid, options = NULL, ...)
```
#### Arguments

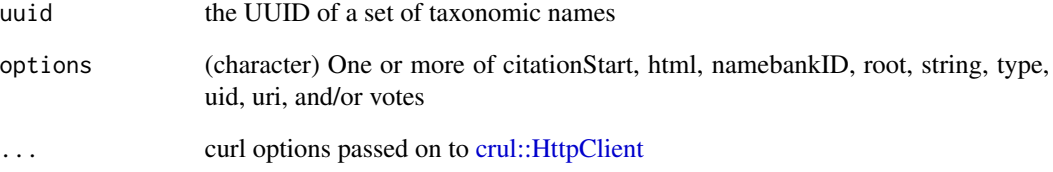

#### Details

nameset\_get() retrieves information on a set of taxonomic names. nameset\_taxonomy() collects taxonomic data for a set of taxonomic names.

#### Value

a named list

#### options parameter

Same as those for name\_\*() functions

#### Examples

```
## Not run:
# Retrieves information on a set of taxonomic names.
id <- "8d9a9ea3-95cc-414d-1000-4b683ce04be2"
nameset_get(uuid = id)
nameset_get(uuid = id, options=c('names','string'))
# Collects taxonomic data for a name.
nameset_taxonomy(uuid = "8d9a9ea3-95cc-414d-1000-4b683ce04be2",
  options = "string")
nameset_taxonomy(uuid = "8d9a9ea3-95cc-414d-1000-4b683ce04be2",
  supertaxa="immediate", options=c("string","namebankID"))
```
## End(Not run)

<span id="page-11-0"></span>recolor\_phylopic *Recolor a phylopic image*

#### Description

Internal function to recolour and change alpha levels of a phylopic image.

#### Usage

```
recolor_phylopic(img, alpha = 0.2, color = NULL)
```
#### Arguments

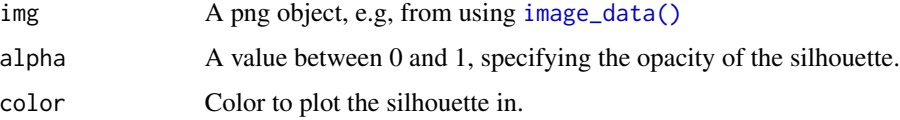

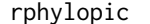

rphylopic *rphylopic*

#### Description

Get Silhouettes of Organisms from Phylopic

# Author(s)

Scott Chamberlain <myrmecocystus@gmail.com> David Miller <dave@ninepointeightone.net>

save\_png *Save an image to disk as a* .png *file*

#### Description

Save an image to disk as a .png file

#### Usage

```
save_png(img, target = tempfile(fileext = ".png"), \dots)
```
#### <span id="page-12-0"></span>search\_images 13

# Arguments

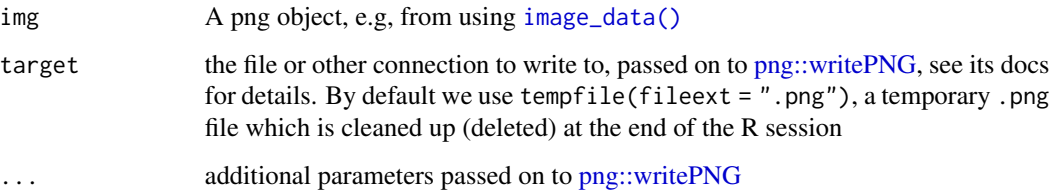

#### Value

path to the .png file on disk

#### Examples

```
## Not run:
# get a silhouette
cat <- image_data("23cd6aa4-9587-4a2e-8e26-de42885004c9", size = 128)[[1]]
# save image
out <- save_png(cat)
identical(png::readPNG(out), cat)
save_png(cat, dpi = 1000)
```

```
## End(Not run)
```
search\_images *Search for images for a taxon (via its uuid)*

### Description

Search for images for a taxon (via its uuid)

#### Usage

```
search_images(
  uuid,
  subtaxa = NULL,
  supertaxa = NULL,
  other = NULL,
  options = NULL,
  cleanoutput = TRUE,
  ...
\mathcal{E}
```
#### <span id="page-13-0"></span>Arguments

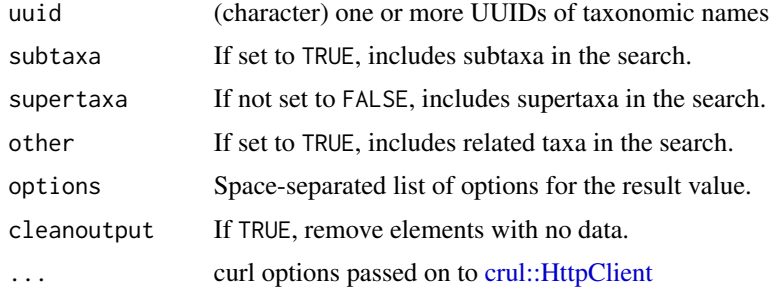

#### Examples

```
## Not run:
search_images('1ee65cf3-53db-4a52-9960-a9f7093d845d',
  subtaxa = "true", options = c("pngFiles", "credit", "licenseURL",
  "svgFile", "canonicalName", "html"))
# all of them
search_images(c("1ee65cf3-53db-4a52-9960-a9f7093d845d",
   "08141cfc-ef1f-4d0e-a061-b1347f5297a0"),
  options=c("pngFiles", "credit", "canonicalName"))
```
## End(Not run)

search\_text *Text search for uuids*

### Description

Text search for uuids

#### Usage

```
search_text(text, options = "string", simplify = TRUE, ...)
```
#### Arguments

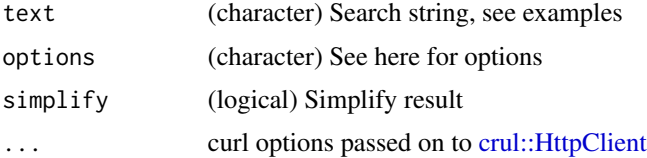

### Details

These aren't necessarily ones with images though. See examples

#### <span id="page-14-0"></span>Value

A list. You always get back the UUID, and any other fields requested.

#### Examples

```
## Not run:
search_text(text = "Homo sapiens")
search_text(text = "Homo sapiens", options = "names")
search_text(text = "Homo sapiens", options = "type")
search_text(text = "Homo sapiens", options = "namebankID")
search_text(text = "Homo sapiens", options = "root")
search_text(text = "Homo sapiens", options = "uri")
search_text(text = "Homo sapiens", options = c("string","type","uri"))
search_text(text = "Homo sapiens", options = c("string","type","uri"),
 simplify=FALSE)
# pass in curl options
search_text(text = "Homo sapiens", options = "names", verbose = TRUE)
## End(Not run)
```
theme\_phylo\_blank2 *Fixed phylogeny blank theme for ggphylo*

#### Description

Fixed phylogeny blank theme for ggphylo

#### Usage

theme\_phylo\_blank2()

ubio *Perform actions with uBio data.*

#### Description

Perform actions with uBio data.

#### Usage

ubio\_get(namebankID, options = NULL, ...)

### <span id="page-15-0"></span>Arguments

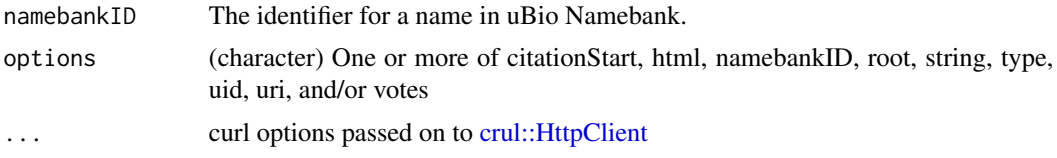

# Details

There is only one function for working with uBio data right now, ubio\_get()

Options for the options parameter: Same as those for name\_\*() functions.

# Examples

```
## Not run:
# Retrieves information on a set of taxonomic names.
ubio_get(109086)
ubio_get(109086, options=c('names','string'))
```
## End(Not run)

# <span id="page-16-0"></span>Index

add\_phylopic, [2](#page-1-0) add\_phylopic\_base, [3](#page-2-0) crul::HttpClient, *[5,](#page-4-0) [6](#page-5-0)*, *[9](#page-8-0)*, *[11](#page-10-0)*, *[14](#page-13-0)*, *[16](#page-15-0)* get\_names, [4](#page-3-0) image, [6](#page-5-0) image\_count *(*image*)*, [6](#page-5-0) image\_data *(*image*)*, [6](#page-5-0) image\_data(), *[2,](#page-1-0) [3](#page-2-0)*, *[12,](#page-11-0) [13](#page-12-0)* image\_get *(*image*)*, [6](#page-5-0) image\_list *(*image*)*, [6](#page-5-0) image\_timerange *(*image*)*, [6](#page-5-0) name, [8](#page-7-0) name\_get *(*name*)*, [8](#page-7-0) name\_images *(*name*)*, [8](#page-7-0) name\_minsuptaxa *(*name*)*, [8](#page-7-0) name\_search *(*name*)*, [8](#page-7-0) name\_taxonomy *(*name*)*, [8](#page-7-0) name\_taxonomy\_many *(*name*)*, [8](#page-7-0) name\_taxonomy\_sources *(*name*)*, [8](#page-7-0) nameset, [10](#page-9-0) nameset\_get *(*nameset*)*, [10](#page-9-0) nameset\_taxonomy *(*nameset*)*, [10](#page-9-0) png::writePNG, *[13](#page-12-0)* recolor\_phylopic, [12](#page-11-0) rphylopic, [12](#page-11-0) rphylopic-package *(*rphylopic*)*, [12](#page-11-0) save\_png, [12](#page-11-0) search\_images, [13](#page-12-0) search\_text, [14](#page-13-0) theme\_phylo\_blank2, [15](#page-14-0) ubio, [15](#page-14-0) ubio\_get *(*ubio*)*, [15](#page-14-0)